## MTH 1125 Test #1 - Solutions

Fall 2013 10 am class

Pat Rossi Name

Instructions. Show CLEARLY how you arrive at your answers.

1. Compute:  $\lim_{x\to 2} \frac{x^3+2}{x^2-9}$  =

Step #1 Try Plugging In:

$$
\lim_{x \to 2} \frac{x^3 + 2}{x^2 - 9} = \frac{(2)^3 + 2}{(2)^2 - 9} = \frac{10}{-5} = -2
$$
  
i.e., 
$$
\lim_{x \to 2} \frac{x^3 + 2}{x^2 - 9} = -2
$$

2. Compute:  $\lim_{x\to 6} \frac{x^2 - 5x - 6}{x^2 - 3x - 18} =$ 

Step #1 Try Plugging in:

$$
\lim_{x \to 6} \frac{x^2 - 5x - 6}{x^2 - 3x - 18} = \frac{(6)^2 - 5(6) - 6}{(6)^2 - 3(6) - 18} = \frac{0}{0}
$$
 No Good -  
Zero Divide!

Step #2 Try Factoring and Cancelling:

$$
\lim_{x \to 6} \frac{x^2 - 5x - 6}{x^2 - 3x - 18} = \lim_{x \to 6} \frac{(x - 6)(x + 1)}{(x - 6)(x + 3)} = \lim_{x \to 6} \frac{(x + 1)}{(x + 3)} = \frac{(6) + 1}{(6) + 3} = \frac{7}{9}
$$
  
i.e., 
$$
\lim_{x \to 6} \frac{x^2 - 5x - 6}{x^2 - 3x - 18} = \frac{7}{9}
$$

3. Compute:  $\lim_{x \to 4} \frac{x-5}{x^2-5x+4}$  =

Step #1 Try Plugging in:

$$
\lim_{x \to 4} \frac{x-5}{x^2 - 5x + 4} = \frac{(4) - 5}{(4)^2 - 5(4) + 4} = \frac{-1}{0}
$$
 No Good -  
Zero Divide!

Step #2 Try Factoring and Cancelling:

No Good!. "Factoring and Cancelling" only works when Step  $#1$  yields  $\frac{0}{0}$ .

Step #3 Analyze the one-sided limits:

$$
\lim_{x \to 4^{-}} \frac{x-5}{x^2 - 5x + 4} = \lim_{x \to 4^{-}} \frac{x-5}{(x-1)(x-4)} = \frac{-1}{(3)(-\varepsilon)} = \frac{\left(-\frac{1}{3}\right)}{\left(-\varepsilon\right)} = +\infty
$$
\n
$$
\frac{x}{\Rightarrow} \frac{4}{x} < 4
$$
\n
$$
\Rightarrow x < 4
$$
\n
$$
\Rightarrow x - 4 < 0
$$
\n
$$
\lim_{x \to 4^{+}} \frac{x-5}{x^2 - 5x + 4} = \lim_{x \to 4^{+}} \frac{x-5}{(x-1)(x-4)} = \frac{-1}{(3)(+\varepsilon)} = \frac{\left(-\frac{1}{3}\right)}{\left(+\varepsilon\right)} = -\infty
$$
\n
$$
\frac{x}{\Rightarrow} \frac{4}{x} < 4
$$
\n
$$
\Rightarrow x > 4
$$
\n
$$
\Rightarrow x - 4 > 0
$$

Since the one-sided limits are not equal,  $\lim_{x\to 4} \frac{x-5}{x^2-5x+4}$  Does Not Exist!

4. 
$$
f(x) = \begin{cases} \frac{x^2-9}{x-3} & \text{for } x < 3 \\ 3x-3 & \text{for } x \ge 3 \end{cases}
$$
 Determine whether or not  $f(x)$  is continuous at the point  $x = 3$ . (Justify your answer.)

If  $f(x)$  is continuous at the point  $x = 3$ , then  $\lim_{x\to 3} f(x) = f(3)$ .

To see if this is true, we'll compute  $\lim_{x\to 3} f(x)$ .

Since the definiton of  $f(x)$  changes at  $x = 3$ , we must compute the one-sided limits in order to determine whether the limit exists.

lim<sub>x→3</sub>-  $f(x) = \lim_{x\to 3^{-}} \frac{x^2-9}{x-3} = \lim_{x\to 3^{-}} \frac{(x+3)(x-3)}{x-3} = \lim_{x\to 3^{-}} (x+3) = (3) + 3 = 6$  $\lim_{x\to 3^+} f(x) = \lim_{x\to 3^+} (3x - 3) = 3 (3) - 3 = 6$ 

Since the one-sided limits are equal,  $\lim_{x\to 3} f(x)$  exists and  $\lim_{x\to 3} f(x)=6$ 

Furthermore, note that:  $\lim_{x\to 3} f(x) = 6 = f(3)$ 

i.e.,  $\lim_{x\to 3} f(x) = f(3)$ 

Hence,  $f(x)$  IS continuous at  $x = 3$ 

- 5.  $f(x) = \frac{x^2 x 6}{x^2 + x 6}$  Find the asymptotes and graph Verticals
	- 1. Find  $x$ -values that cause division by zero.
	- $\Rightarrow x^2 + x 6 = 0$  $\Rightarrow$   $(x+3)(x-2) = 0$
	- $\Rightarrow$   $x = -3$  and  $x = 2$  are possible vertical asymptotes.
	- 2. Compute the one-sided limits.

$$
\lim_{x \to -3^{-}} \frac{x^2 - x - 6}{x^2 + x - 6} = \lim_{x \to -3^{-}} \frac{x^2 - x - 6}{(x + 3)(x - 2)} = \frac{6}{(-\varepsilon)(-5)} = \frac{6}{(\varepsilon)(5)} = \frac{\left(\frac{6}{5}\right)}{\varepsilon} = +\infty
$$
\n
$$
\frac{x \to -3}{x \times -3}
$$
\n
$$
\Rightarrow x < -3
$$
\n
$$
\Rightarrow x + 3 < 0
$$
\n
$$
\lim_{x \to -3^{+}} \frac{x^2 - x - 6}{x^2 + x - 6} = \lim_{x \to -3^{+}} \frac{x^2 - x - 6}{(x + 3)(x - 2)} = \frac{6}{(\varepsilon)(-5)} = \frac{\left(-\frac{6}{5}\right)}{\varepsilon} = -\infty
$$
\n
$$
\frac{x \to -3^{+}}{\varepsilon} = \frac{x \to -3}{x \times -3}
$$
\n
$$
\Rightarrow x + 3 > 0
$$

Since the one-sided limits are infinite,  $x = -3$  is a vertical asymptote.

$$
\lim_{x \to 2^{-}} \frac{x^2 - x - 6}{x^2 + x - 6} = \lim_{x \to 2^{-}} \frac{x^2 - x - 6}{(x + 3)(x - 2)} = \frac{-4}{(5)(-5)} = \frac{4}{(5)(\epsilon)} = \frac{\left(\frac{4}{5}\right)}{(\epsilon)} = +\infty
$$
\n
$$
\boxed{\frac{x \to 2^{-}}{\Rightarrow x < 2}
$$
\n
$$
\Rightarrow \frac{x \to 2}{x - 2 < 0}
$$
\n
$$
\lim_{x \to 2^{+}} \frac{x^2 - x - 6}{x^2 + x - 6} = \lim_{x \to 2^{+}} \frac{x^2 - x - 6}{(x + 3)(x - 2)} = \frac{-4}{(5)(\epsilon)} = \frac{\left(-\frac{4}{5}\right)}{(\epsilon)} = -\infty
$$
\n
$$
\boxed{\frac{x \to 2^{+}}{\Rightarrow x > 2}}
$$
\n
$$
\Rightarrow \frac{x \to 2}{x - 2 > 0}
$$

Since the one-sided limits are infinite,  $x = 2$  is a vertical asymptote.

## Horizontals

Compute the limits as  $x\to -\infty$  and as  $x\to +\infty$ 

$$
\lim_{x \to -\infty} \frac{x^2 - x - 6}{x^2 + x - 6} = \lim_{x \to -\infty} \frac{x^2}{x^2} = \lim_{x \to -\infty} 1 = 1
$$

$$
\lim_{x \to +\infty} \frac{x^2 - x - 6}{x^2 + x - 6} = \lim_{x \to +\infty} \frac{x^2}{x^2} = \lim_{x \to +\infty} 1 = 1
$$

Since the limits are finite and constant,  $y = 1$  is a horizontal asymptote.

Summary:

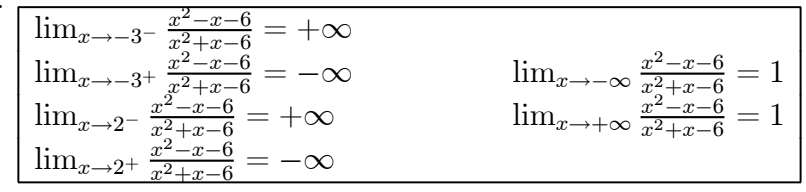

Graph  $f(x) = \frac{x^2 - x - 6}{x^2 + x - 6}$ 

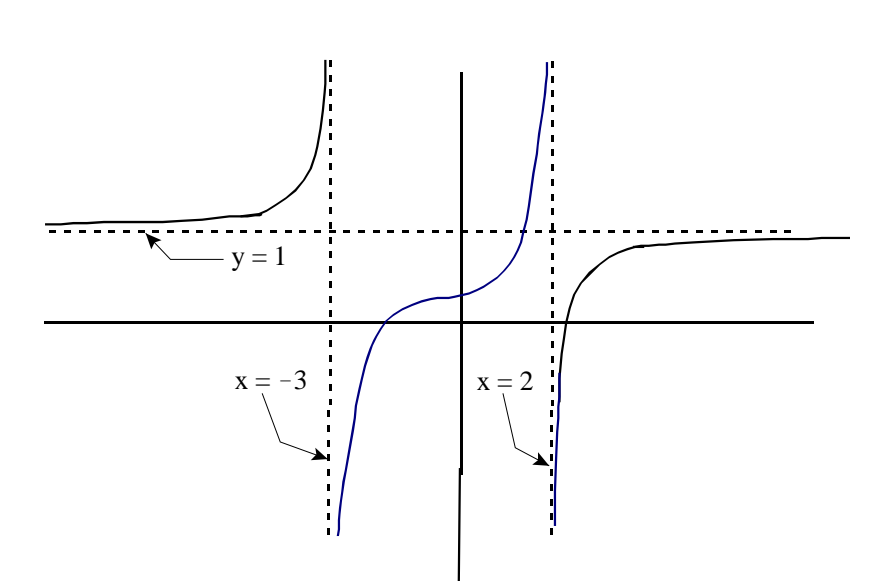

6. Compute:  $\lim_{x \to 3} \frac{\sqrt{12-x}-3}{x-3} =$ 

Step  $\#1\,$  Try Plugging in:

$$
\lim_{x \to 3} \frac{\sqrt{12 - x} - 3}{x - 3} = \frac{\sqrt{12 - (3)} - 3}{(3) - 3} = \frac{0}{0}
$$
 No Good -  
Zero Divide!

Step #2 Try Factoring and Canceling:

$$
\lim_{x \to 3} \frac{\sqrt{12-x}-3}{x-3} = \lim_{x \to 3} \frac{\sqrt{12-x}-3}{x-3} \cdot \frac{\sqrt{12-x}+3}{\sqrt{12-x}+3} = \lim_{x \to 3} \frac{(\sqrt{12-x})^2 - (3)^2}{(x-3)\sqrt{12-x}+3}
$$
\n
$$
1. = \lim_{x \to 3} \frac{(12-x)-9}{(x-3)\sqrt{12-x}+3} = \lim_{x \to 3} \frac{(3-x)}{(x-3)\sqrt{12-x}+3} = \lim_{x \to 3} \frac{-(x-3)}{(x-3)\sqrt{12-x}+3}
$$
\n
$$
= \lim_{x \to 3} \frac{-1}{\sqrt{12-x}+3} = \frac{-1}{\sqrt{12-(3)}+3} = \frac{-1}{\sqrt{3}} = \frac{-1}{6}
$$
\ni.e., 
$$
\lim_{x \to 3} \frac{\sqrt{12-x}-3}{x-3} = \frac{-1}{6}
$$

| $x =$        | (x)    | $x =$     |        |
|--------------|--------|-----------|--------|
|              |        |           |        |
| $-10.1$      | 2.5    | 10.1      | 3.5    |
| $-100.8$     | 2.9    | 100.8     | 3.1    |
| $-1,000.3$   | 2.99   | 1,000.3   | 3.01   |
| $-10,000.3$  | 2.999  | 10,000.3  | 3.001  |
| $-100,000.9$ | 2.9999 | 100,000.9 | 3.0001 |

Based on the information in the table above, do the following:

- (a)  $\lim_{x \to -\infty} f(x) = 3$
- (b)  $\lim_{x \to +\infty} f(x) = 3$
- (c) Graph  $f(x)$

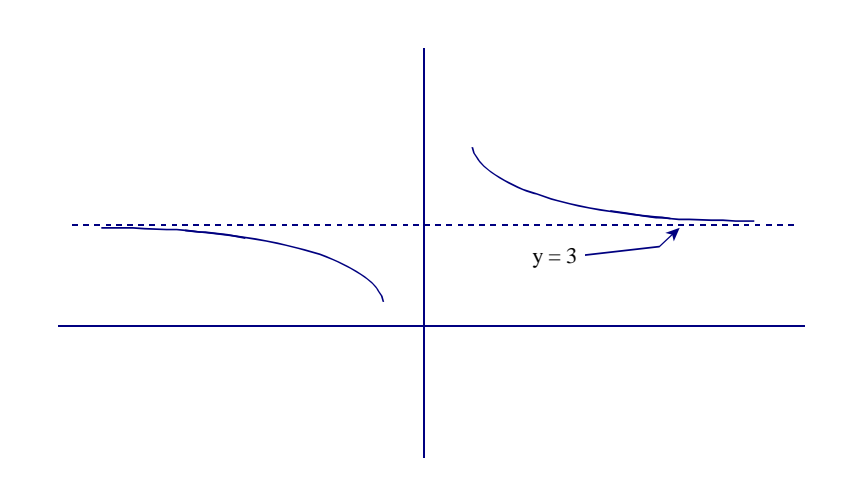

8. Compute:  $\lim_{x \to -\infty} \frac{9x^4 + 4x - 8x}{3x^5 - 8x^2 - 5}$  =

$$
\lim_{x \to -\infty} \frac{9x^4 + 4x - 8x}{3x^5 - 8x^2 - 5} = \lim_{x \to -\infty} \frac{9x^4}{3x^5} = \lim_{x \to -\infty} \frac{3}{x} = 0
$$
  
i.e., 
$$
\lim_{x \to -\infty} \frac{9x^4 + 4x - 8x}{3x^5 - 8x^2 - 5} = 0
$$

## Extra (5 pts - WOW!)

Compute, using the properties of limits. Document each step.

lim→<sup>1</sup> <sup>3</sup>2−2+5 2−5+3 <sup>=</sup> lim→<sup>1</sup> (3<sup>2</sup> <sup>−</sup> <sup>2</sup> + 5) <sup>=</sup> lim→<sup>1</sup> <sup>3</sup><sup>2</sup> <sup>−</sup> lim→<sup>1</sup> <sup>2</sup> + lim→<sup>1</sup> <sup>5</sup> lim→<sup>1</sup> (<sup>2</sup> <sup>−</sup> <sup>5</sup> + 3) <sup>|</sup> {z } The limit of a quotient equals the quotient of the limits lim→<sup>1</sup> <sup>2</sup> <sup>−</sup> lim→<sup>1</sup> <sup>5</sup> + lim→<sup>1</sup> <sup>3</sup> <sup>|</sup> {z } The limit of a sum or diff erence equals the sum or diff erence of the limits <sup>=</sup> 3 lim→<sup>1</sup> <sup>2</sup> <sup>−</sup> 2 lim→<sup>1</sup> + lim→<sup>1</sup> <sup>5</sup> lim→<sup>1</sup> <sup>2</sup> <sup>−</sup> 5 lim→<sup>1</sup> + lim→<sup>1</sup> <sup>3</sup> <sup>|</sup> {z } The limit of a constant times a function equals the constant times the limit of the function <sup>=</sup> 3 (1)<sup>2</sup> <sup>−</sup> 2 (1) + lim→<sup>1</sup> <sup>5</sup> (1)<sup>2</sup> <sup>−</sup> 5 (1) + lim→<sup>1</sup> <sup>3</sup> <sup>|</sup> {z } lim→ = lim→ = <sup>=</sup> 3 (1)<sup>2</sup> <sup>−</sup> 2 (1) + 5 (1)<sup>2</sup> <sup>−</sup> 5 (1) + 3 <sup>|</sup> {z } The limit of a constant is the constant itself = <sup>6</sup> <sup>−</sup><sup>1</sup> <sup>=</sup> <sup>−</sup><sup>6</sup> i.e., lim→<sup>1</sup> (32−2+5) (2−5+3) <sup>=</sup> <sup>−</sup><sup>6</sup>